# **Debugger\_Fetch Function**

## **Description**

This function provides methods for accessing variable data within a Debugger Intercept routine.

#### **Syntax**

variableData = **Debugger\_Fetch**( method, [arg1, arg2] )

## **Parameters**

The function has the following parameters:

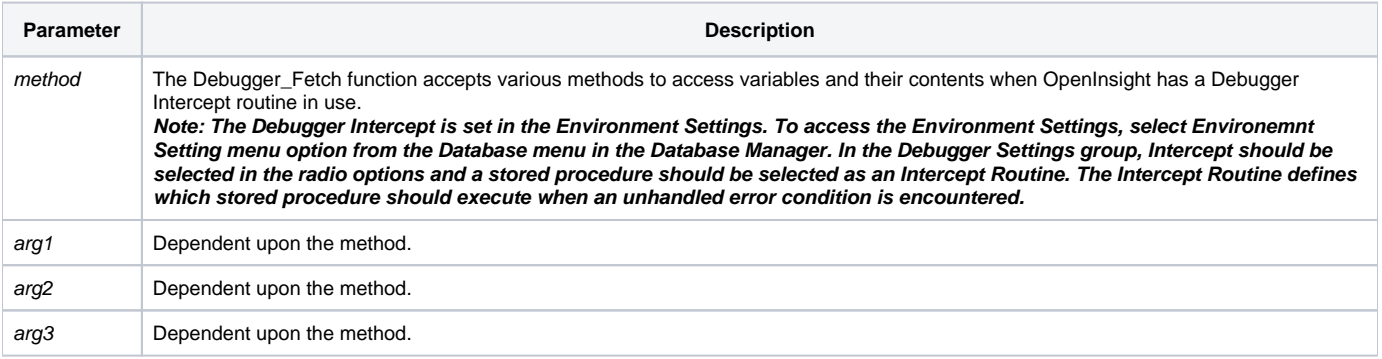

#### Returns

An @fm-delimited list of data. The data returned is dependent upon the method.

#### Remarks

The Methods and their return values are only accessible when in Debugger Intercept mode.

#### See also

Debugger Intercept functionality.

DEBUGGER\_DUMP is a SYSPROG subroutine containing sample code for using the Debugger\_Fetch() routine. The source code is published below.

# Method/Argument/Return Value Chart

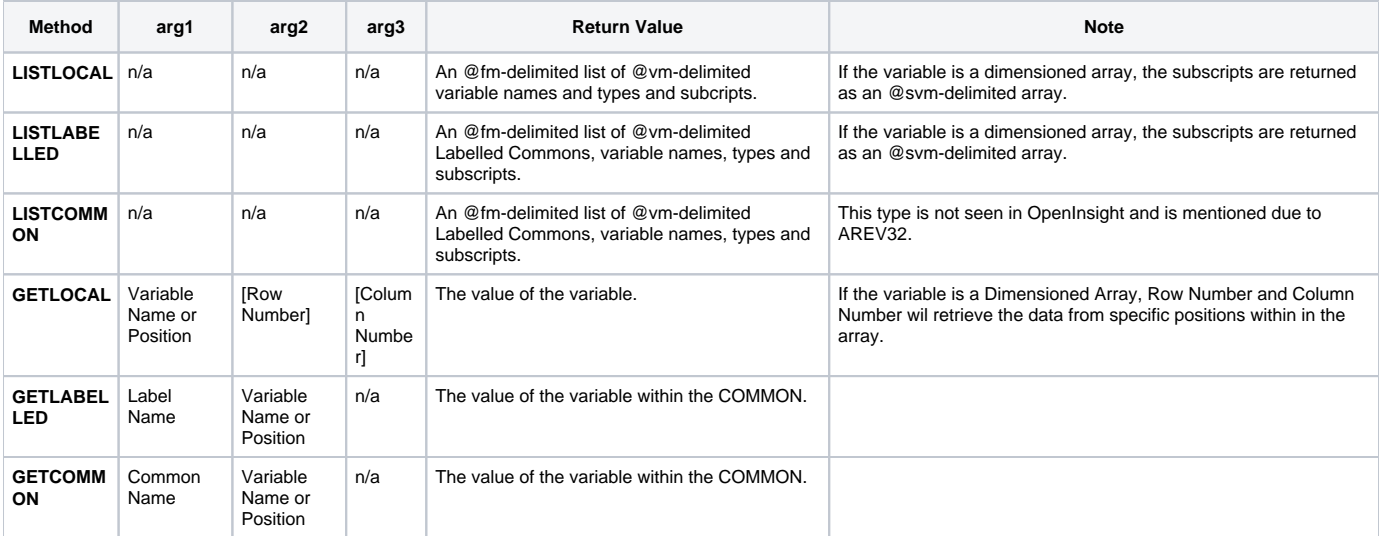

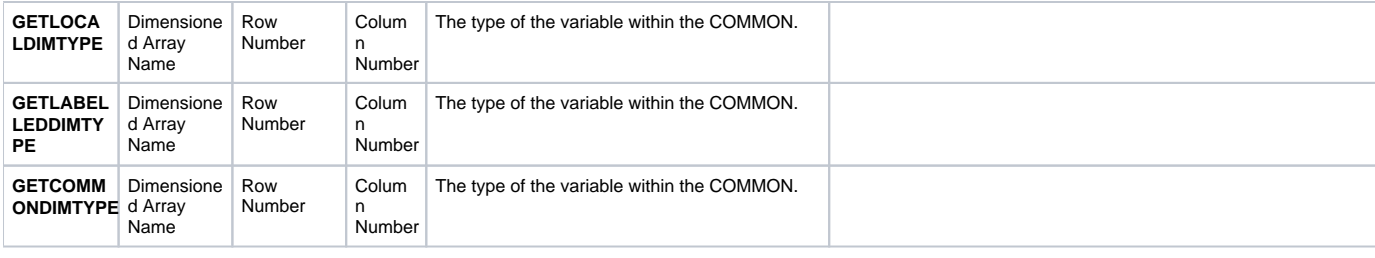

#### Sample Code

```
compile subroutine Debugger_Dump( void )
/*
   Author : Meester C
  Date : 21 October 2008
   Purpose : Simple function to grab all the variable contents in a broken
             proc and write them out to a "DEBUGGER_DUMP" record in SYSLISTS
   Comments
   ========
   This is a very basic procedure. It would really be a good idea to monitor
   the size of the dump output and break it up into sections and write it out
   as an OS file for example. The output has the potential to be extremely
   large due to the possibility of large variable contents and iterating
   through dimensioned arrays with large values.
   ... but that is another story ...
  Amended Version Date Reason
   ======= ======= ==== ======
*/
   declare function debugger_Fetch
   $insert debugger_Fetch_Equates
   $insert logical
   equ VERSION$ to "1.0.0"
   equ LOCAL_DUMP_ID$ to "oe_local_dmp.txt"
   equ LCOMM_DUMP_ID$ to "oe_lcomm_dmp.txt"
  equ CRLF$ to \0D0A\
  equ CR$ to \0D\
  equ LF$ to \0A\
  equ TAB$ to \09\
   goSub dumpLocalVars
   goSub dumpLabelledCommonVars
return
///////////////////////////////////////////////////////////////////////////////
///////////////////////////////////////////////////////////////////////////////
dumpLocalVars:
   localList = debugger_Fetch( "LISTLOCAL" )
   localVars = ""
   xCount = count( localList, @fm ) + ( localList # "" )
  for x = 1 to xCount
      var = localList<x>
      varName = var[1,@vm]
     varType = var[col2() + 1, @vm]varDim = var[col2() + 1, @vm] begin case
         case ( varType = VAR_TYPE_DESC_UNASSIGNED$ )
            localVars := varName : @vm : varType : @vm : "" : @fm
```

```
 case ( varType = VAR_TYPE_DESC_IDISPATCH$ )
            localVars := varName : @vm : varType : @vm : "" : @fm
          case ( varType = VAR_TYPE_DESC_DIM_ARRAY$ )
            localVars := varName : @vm : varType : @vm : "" : @fm
             * // We need to iterate across the matrix ...
            dim1 = varDim[1,@svm]
           dim2 = varDim[col2() + 1, @sum]d1 = 0d2 = 0 if len( dim2 ) then
               dVar = debugger_Fetch( "GETLOCALDIMTYPE", varName, d1, d2 )
               goSub processLocalDimVar
            end else
               dVar = debugger_Fetch( "GETLOCALDIMTYPE", varName, d1 )
               goSub processLocalDimVar
            end
           for dl = 1 to diml if len( dim2 ) then
                  for d2 = 1 to dim2 dVar = debugger_Fetch( "GETLOCALDIMTYPE", varName, d1, d2 )
                      goSub processLocalDimVar
                  next
                end else
                  dVar = debugger_Fetch( "GETLOCALDIMTYPE", varName, d1 )
                  goSub processLocalDimVar
                end
            next
          case OTHERWISE$
            varData = debugger_Fetch( "GETLOCAL", varName )
            goSub escapeVarData
            localVars := varName : @vm : varType : @vm : varData : @fm
      end case
   next
  localVars[-1,1] = "" swap @fm with CRLF$ in localVars
   convert @vm to "|" in localVars
   osWrite localVars to LOCAL_DUMP_ID$
return
///////////////////////////////////////////////////////////////////////////////
///////////////////////////////////////////////////////////////////////////////
dumpLabelledCommonVars:
   lCommList = debugger_Fetch( "LISTLABELLED" )
   lCommVars = ""
   xCount = count( lCommList, @fm ) + ( lCommList # "" )
  for x = 1 to xCount
      var = lCommList<x>
     commName = var[1, @vm]varName = var[col2() + 1, @vm]varType = var[col2() + 1, @vm]varDim = var[col2() + 1, @vm] begin case
         case ( varType = VAR_TYPE_DESC_UNASSIGNED$ )
            lCommVars := commName : @vm : varName : @vm : varType : @vm : "" : @fm
         case ( varType = VAR_TYPE_DESC_IDISPATCH$ )
```

```
 lCommVars := commName : @vm : varName : @vm : varType : @vm : "" : @fm
          case ( varType = VAR_TYPE_DESC_DIM_ARRAY$ )
             lCommVars := commName : @vm : varName : @vm : varType : @vm : "" : @fm
             * // We need to iterate across the matrix ...
             dim1 = varDim[1,@svm]
            dim2 = varDim[col2() + 1, @sum]d1 = 0d2 = 0 if len( dim2 ) then
                 dVar = debugger_Fetch( "GETLABELLEDDIMTYPE", commName, varName, d1, d2 )
                 goSub processLabelledCommonDimVar
             end else
               dVar = debugger Fetch( "GETLABELLEDDIMTYPE", commName, varName, d1 )
                goSub processLabelledCommonDimVar
             end
            for dl = 1 to diml if len( dim2 ) then
                  for d2 = 1 to dim2 dVar = debugger_Fetch( "GETLABELLEDDIMTYPE", commName, varName, d1, d2 )
                      goSub processLabelledCommonDimVar
                   next 
                end else
                   dVar = debugger_Fetch( "GETLABELLEDDIMTYPE", commName, varName, d1 )
                   goSub processLabelledCommonDimVar
                end
             next
          case OTHERWISE$
             varData = debugger_Fetch( "GETLABELLED", commName, varName )
             goSub escapeVarData
             lCommVars := commName : @vm : varName : @vm : varType : @vm : varData : @fm
       end case
   next
  lCommVars[-1,1] = "" swap @fm with CRLF$ in lCommVars
   convert @vm to "|" in lCommVars
    osWrite lCommVars to LCOMM_DUMP_ID$
return
///////////////////////////////////////////////////////////////////////////////
///////////////////////////////////////////////////////////////////////////////
processLocalDimVar:
   dVarType = dVar<1>
   varData = ""
   begin case
       case ( dVarType = VAR_TYPE_DESC_UNASSIGNED$ )
         null
       case ( dVarType = VAR_TYPE_DESC_IDISPATCH$ )
         null
       case ( dVarType = VAR_TYPE_DESC_DIM_ARRAY$ )
         * // This HAS to be an error!
         null
       case OTHERWISE$
         varData = debugger_Fetch( "GETLOCAL", varName, d1, d2 )
         goSub escapeVarData
```

```
 dVarName = varName : "(" : d1
    if len( dim2 ) then
      dVarName := "," : d2
    end
  dVarName := " )"
    localVars : = " " : dVarName : @vm : dVarType : @vm : varData : @fm
return
///////////////////////////////////////////////////////////////////////////////
///////////////////////////////////////////////////////////////////////////////
processLabelledCommonDimVar:
    dVarType = dVar<1>
   varData = ""
   begin case
       case ( dVarType = VAR_TYPE_DESC_UNASSIGNED$ )
         null
       case ( dVarType = VAR_TYPE_DESC_IDISPATCH$ )
         null
       case ( dVarType = VAR_TYPE_DESC_DIM_ARRAY$ )
         * // This HAS to be an error!
         null
       case OTHERWISE$
         varData = debugger_Fetch( "GETLABELLED", commName, varName, d1, d2 )
         goSub escapeVarData
    end case
    dVarName = varName : "(" : d1
    if len( dim2 ) then
      dVarName := "," : d2
    end
   dVarName := "') lCommVars := " " : commName : @vm : dVarName : @vm : dVarType : @vm : varData : @fm
return
///////////////////////////////////////////////////////////////////////////////
///////////////////////////////////////////////////////////////////////////////
escapeVarData:
   swap "\" with "\\" in varData
   swap @rm with "\xFF" in varData
   swap @fm with "\xFE" in varData
    swap @vm with "\xFD" in varData
   swap @svm with "\xFC" in varData
    swap @tm with "\xFB" in varData
    swap \09\ with "\t" in varData
   swap \0A\ with "\n" in varData
   swap \0D\ with "\r" in varData
    swap \00\ with "\0" in varData
return
///////////////////////////////////////////////////////////////////////////////
///////////////////////////////////////////////////////////////////////////////
```